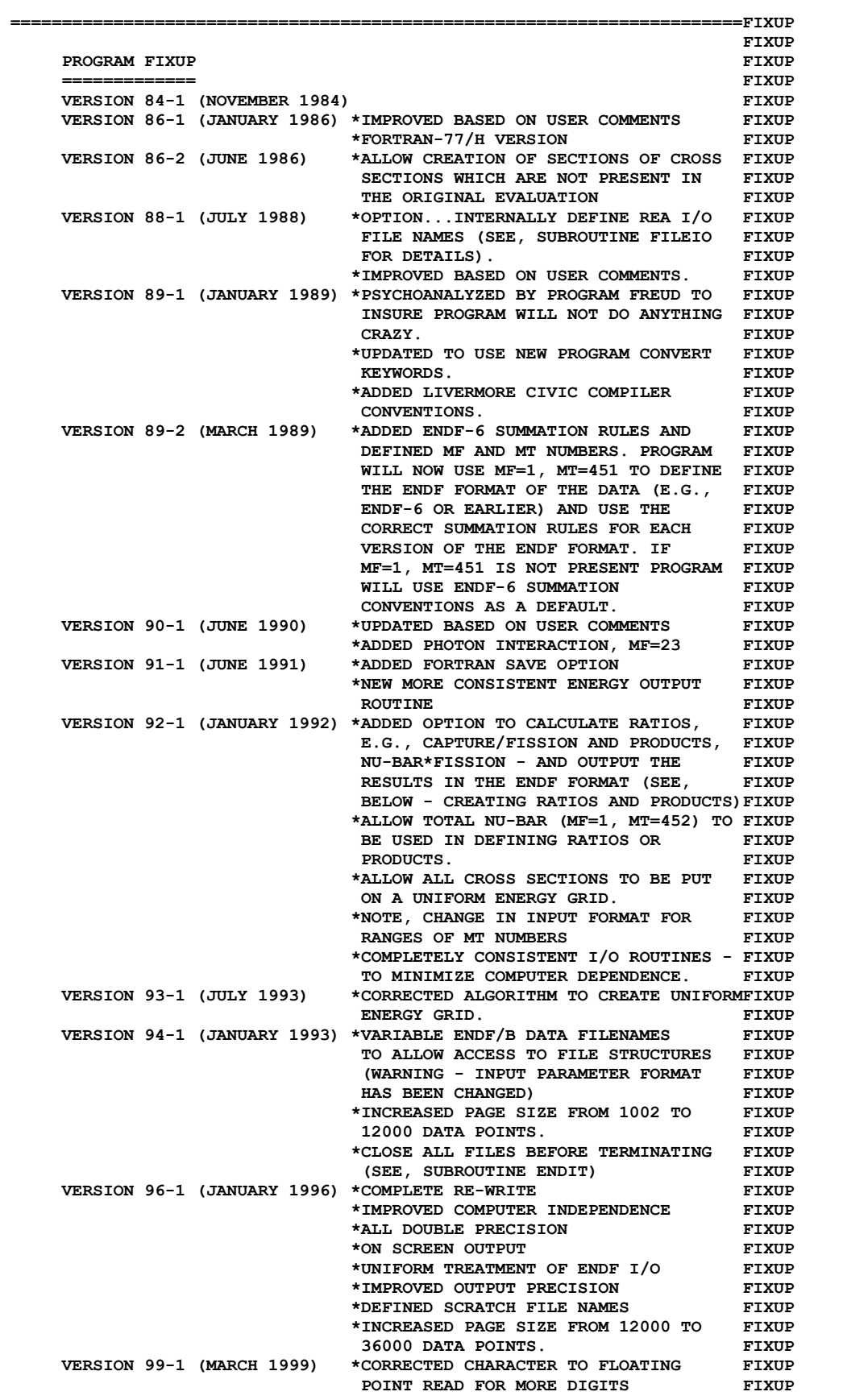

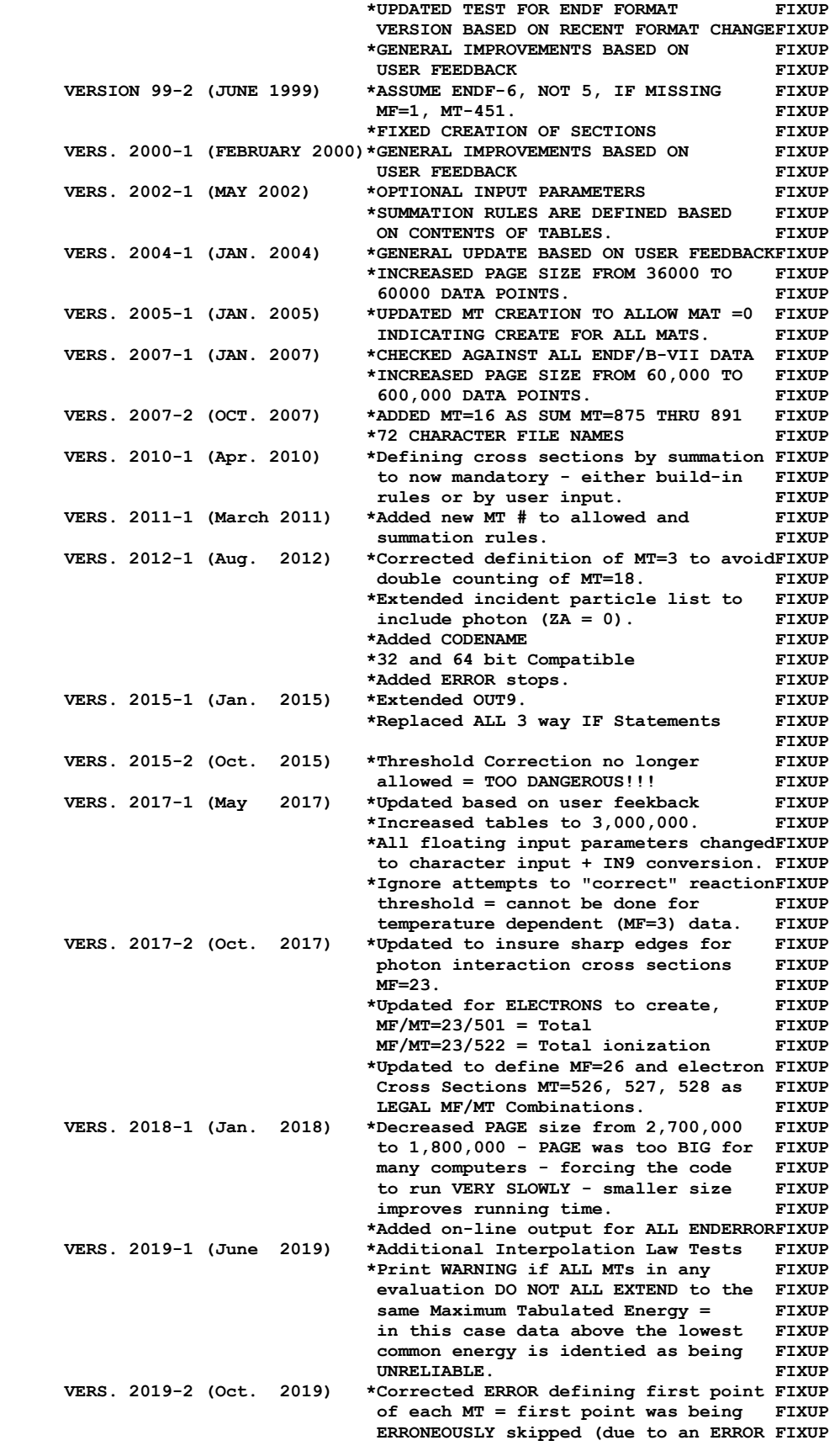

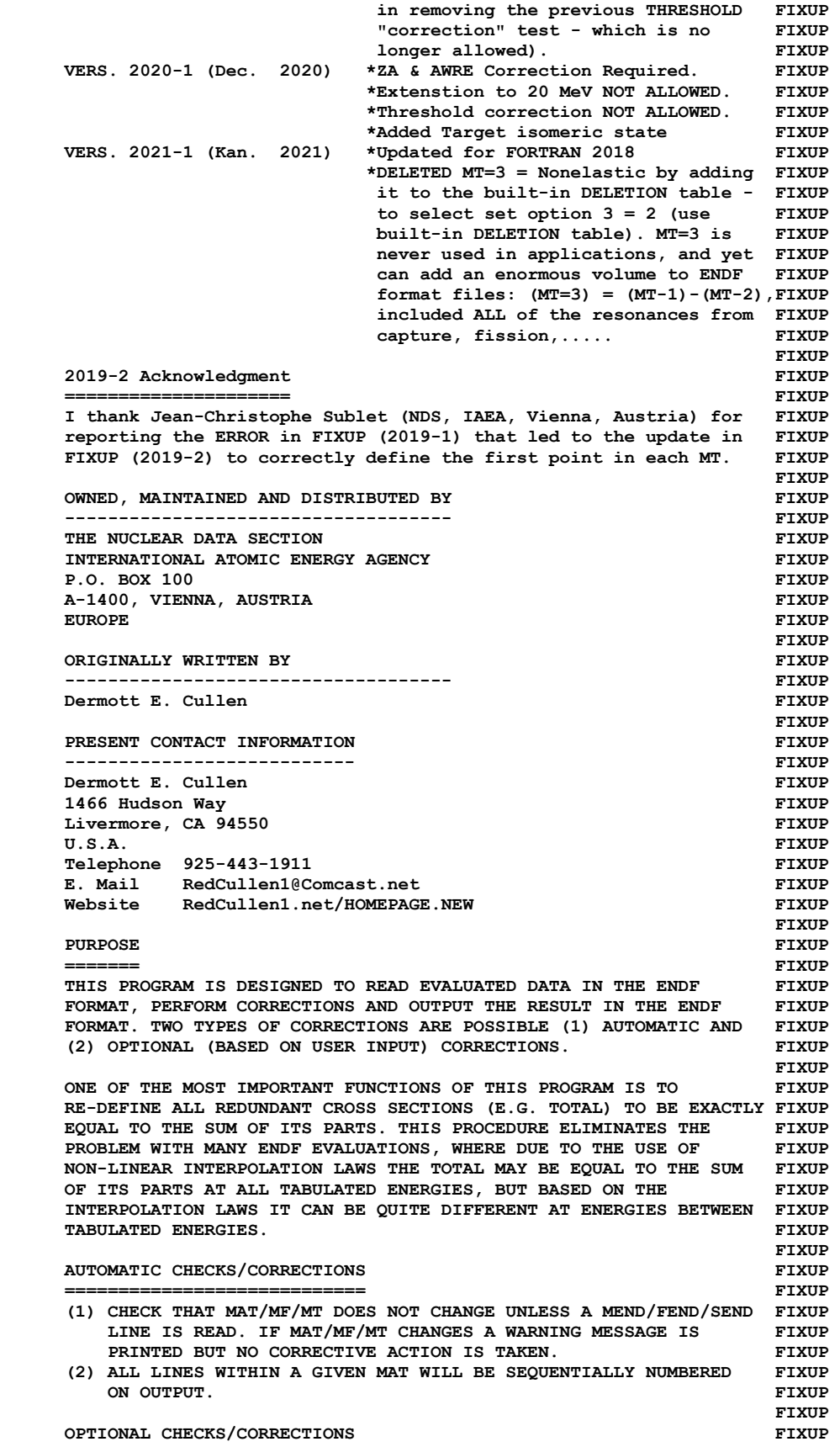

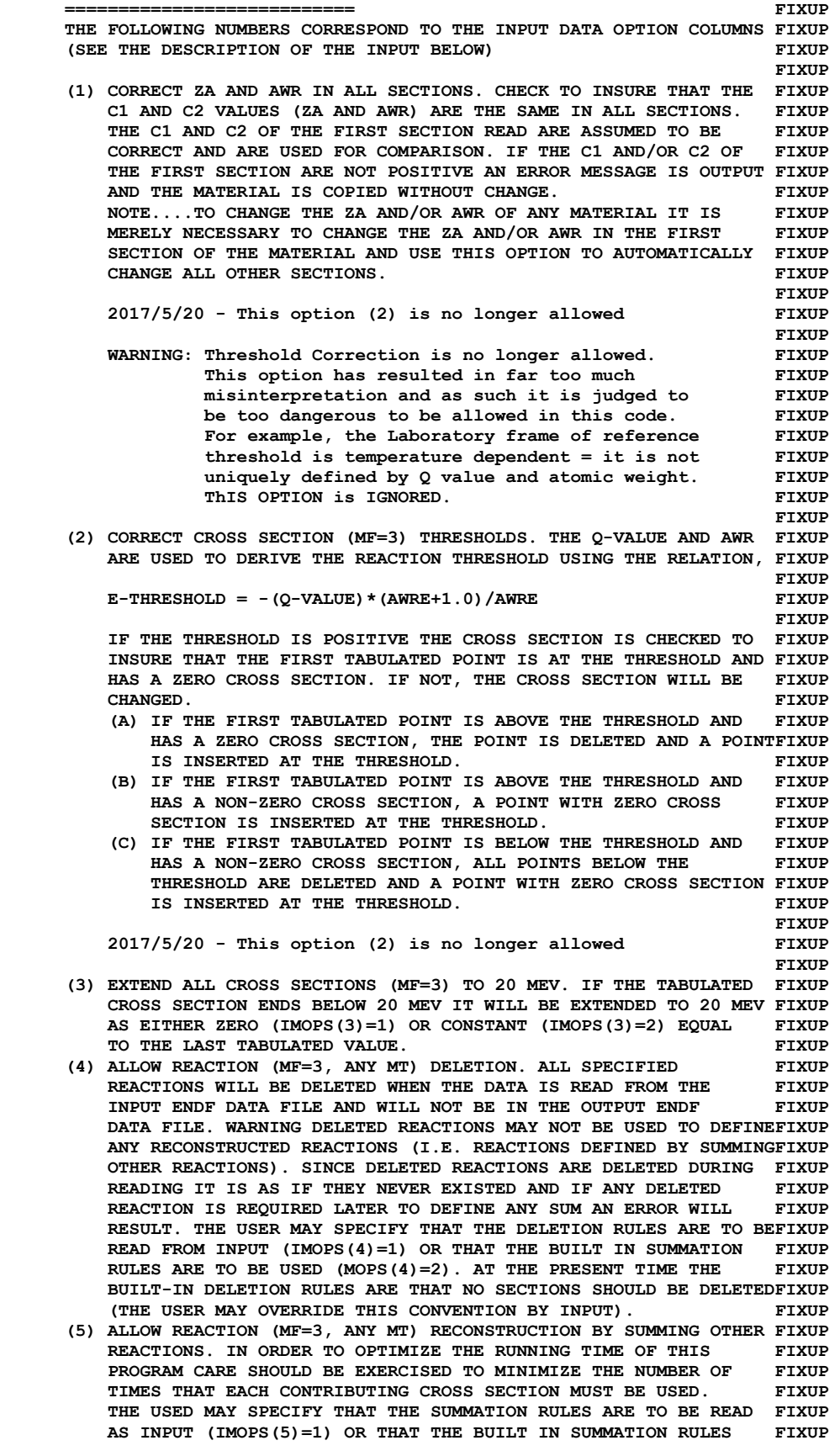

 **ARE TO BE USED (IMOPS(5)=2). THE BUILT IN SUMMATION RULES ARE FIXUP DESIGNED TO USE ENDF CONVENTIONS AND TO MINIMIZE THE NUMBER FIXUP OF TIMES THAT EACH CROSS SECTION IS USED. FIXUP (6) INSURE THAT ALL CROSS SECTIONS ARE NON-NEGATIVE (I.E. ARE FIXUP ZERO OR POSITIVE). DURING READING ALL NEGATIVE CROSS SECTIONS FIXUP WILL BE SET EQUAL TO ZERO AND TREATED AS SUCH DURING ALL FIXUP SUBSEQUENT SUMMATIONS AND ENDF OUTPUT. FIXUP NOTE...THIS OPTION SHOULD NEVER BE USED WITH DATA CONTAINING FIXUP BACKGROUND CROSS SECTIONS WHICH MAY BE NEGATIVE. ONLY AFTER FIXUP THE RESONANCE CONTRIBUTION HAS BEEN ADDED TO THE BACKGROUND FIXUP TO DEFINE THE ACTUAL CROSS SECTION IS IT VALID TO ELIMINATE FIXUP NEGATIVE CROSS SECTIONS.** THE RESERVE THE RESERVE THAT IS A RESERVE TO A RESERVE THAT A RESERVE THAT A RESERVE THAT A RESERVE THAT A RESERVE THAT A RESERVE THAT A RESERVE THAT A RESERVE THAT A RESERVE THAT A RESERVE THAT  **NOTE...THIS OPTION MAY BE USED TO DELETE NEGATIVE ELASTIC FIXUP CROSS SECTIONS THAT MAY RESULT FROM RECONSTRUCTING CROSS FIXUP SECTIONS FROM SINGLE LEVEL BREIT-WIGNER PARAMETERS. IF THE FIXUP TOTAL CROSS SECTION IS THEN RECONSTRUCTED USING THE CORRECTED FIXUP ELASTIC CROSS SECTION THE TOTAL WILL BE POSITIVE DUE TO THE FIXUP CONTRIBUTIONS OF CAPTURE AND FISSION (THUS AVOIDING NUMERICAL FIXUP INSTABILITY PROBLEMS DURING SELF-SHIELDING CALCULATIONS). FIXUP (7) WITHIN EACH SECTION OF CROSS SECTIONS DELETE ENERGIES THAT FIXUP ARE NOT IN ASCENDING ENERGY ORDER (ENERGY REPETITION IS O.K.) FIXUP (8) WITHIN EACH SECTION OF CROSS SECTIONS ELIMINATE DUPLICATE FIXUP POINTS (SUCCESSIVE POINTS WITH THE SAME ENERGY-CROSS SECTION).FIXUP (9) TEST THAT ALL SECTIONS ARE IN ASCENDING MAT/MF/MT ORDER. FIXUP IF NOT, NO CORRECTIVE ACTION WILL BE TAKEN, ONLY AN ERROR FIXUP MESSAGE WILL BE OUTPUT. FIXUP (10) CHECK MF/MT FOR EACH SECTION TO INSURE THAT THEY ARE DEFINED FIXUP IN THE ENDF FORMAR MANUAL. IF THEY ARE NOT DEFINED AN ERROR FIXUP MESSAGE IS PRINTED, BUT NO CORRECTIVE ACTION IS TAKEN. FIXUP (11) ALLOW SECTIONS WHICH ARE NOT PRESENT IN THE ORIGINAL (INPUT) FIXUP EVALUATION TO BE CREATED. NORMALLY THIS PROGRAM WILL ONLY FIXUP RECONSTRUCT AND OUTPUT SECTIONS IF THE SECTION IS PRESENT FIXUP IN THE ORIGINAL EVALUATION. THIS PROCEDURE IS FOLLOWED BECAUSEFIXUP NORMALLY THE PROGRAM DOES NOT KNOW HOW TO DEFINE THE CONTENTS FIXUP OF THE FIRST TWO LINES OF THE SECTION (E.G., Q-VALUE, FIXUP TEMPERATURE, INITIAL AND FINAL STATES). THIS OPTION MAY BE FIXUP USED TO ALLOW THE PROGRAM TO READ AND SAVE A TABLE DEFINING FIXUP THE CONTENTS OF THE FIRST TWO LINES OF EACH SECTION TO BE FIXUP CREATED.** FIXUP  **NOTE...IF A SECTION IS PRESENT ANY COMMAND TO CREATE IT WILL FIXUP BE IGNORED.** FIXUP  **(12)ALLOW ENERGY POINTS TO BE INSERTED. THE PROGRAM CAN READ UP FIXUP TO 50, ENERGIES, MAT, MT AND USE LINEAR INTERPOLATION TO FIXUP INSERT ENERGY POINTS INTO TABLES AS THEY ARE READ, E.G., FIXUP INSERT AN ENERGY POINT AT THERMAL ENERGY (0.0253 EV). IF FIXUP AN MAT AND/OR MT IS ZERO THIS IMPLIES = ALL - INSERT THE FIXUP ENERGY IN ALL TABLES.** THE RESERVE AND THE RESERVE TRUST OF THE RESERVE AND RESERVE THE RESERVE TRUST OF THE RESERVE TRUST OF THE RESERVE TRUST OF THE RESERVE TRUST OF THE RESERVE THAT A RESERVE THE RESERVE THE RESERVE TH (13) PUT ALLOW CROSS SECTIONS ON A UNIFORM ENERGY GRID = EACH FIXUP SECTION (MT) OF CROSS SECTIONS WILL INCLUDE ALL ENERGIES FIXUP SECTION (MT) OF CROSS SECTIONS WILL INCLUDE ALL ENERGIES  **WHICH APPEAR IN AT LEAST ONE SECTION OF DATA. PARAMETERS FIXUP (MT=251 THROUGH 255) ARE NOT INCLUDED IN THE UNIFORM ENERGY FIXUP GRID.** FIXUP  **(14)DELETE SECTION IF CROSS SECTION = 0 AT ALL ENERGIES. THIS FIXUP SOUNDS LIKE AN ABSURD OPTION, BUT IS REQUIRED BECAUSE SUCH FIXUP**  SECTIONS EXIST IN ENDF/B-VI DATA. THE REAL PROPERTY OF STATE PART OF STATE PART OF STATE PART OF STATE PART OF STATE PART OF STATE PART OF STATE STATE STATE STATE STATE STATE STATE STATE STATE STATE STATE STATE STATE STATE **FIXUP CREATING RATIOS AND PRODUCTS** *EXUP*  **============================ FIXUP IN ORDER TO CREATE RATIOS AND PRODUCTS = NEW MT NUMBERS, YOU MUST FIXUP DO TWO THINGS, AND INCOLLECT AND INCOLLECT AND INCOLLECT AND INCOLLECT AND INCOLLECT AND INCOLLECT AND INCOLLECT AND INCOLLECT AND INCOLLECT AND INCOLLECT AND INCOLLECT AND INCOLLECT AND INCOLLECT AND INCOLLECT AND INCOLL FIXUP 1) DEFINE EACH NEW MT NUMBER AS A RATIO OR PRODUCT OF TWO MT FIXUP NUMBERS.** FIXUP **FIXUP 2) USE THE CREATE MT NUMBER OPTION AND INPUT THE FIRST TWO LINES FIXUP OF THE SECTION FIXUP FIXUP WARNING - UNLESS YOU DO BOTH OF THESE YOU WILL NOT OBTAIN OUTPUT FIXUP IN THE ENDF FORMAT. FIXUP FIXUP TWO SPECIAL MT NUMBERS HAVE BEEN DEFINED BY CSEWG INVOLVING FIXUP** 

**RATIOS AND PRODUCTS, THE RATIOS AND PRODUCTS, THE RATIOS FIXUP ALPHA (MT=254)= CAPTURE (MT=102)/FISSION (MT=18) FIXUP FIXUP** ETA (MT=255) = NU-BAR (MT=452) \*FISSION (MT=18) / ABSORPTION (MT=27) FIXUP **FIXUP ABSORPTION (MT=27) = FISSION (MT=18) + SUM (MT=102 THROUGH 116) FIXUP FIXUP AS YET THERE IS NO STANDARD DEFINITION OF MT NUMBERS FOR RATIO FIXUP OR PRODUCT DATA. YOU ARE FREE TO USE ANY MT NUMBERS NORMALLY NOT FIXUP USED IN THE ENDF. HOWEVER, IT WILL THEN BE YOUR RESPONSIBILITY FIXUP TO PROPERLY INTERPRET THE RESULTS, I.E., NOBODY ELSE WILL HAVE FIXUP ANY IDEA HOW TO INTERPRET A TABLE OF DATA ASSOCIATED WITH THE MT FIXUP NUMBERS YOU HAVE USED.** THE RESERVE AND **FIXUP FIXUP FIXUP THIS PROGRAM CAN BE ONLY DIRECTLY DEFINE RATIOS AND PRODUCTS FIXUP USING TWO MT NUMBERS = BINARY OPERATIONS, E.G., DEFINE THE CAPTUREFIXUP TO FISSION RATIO, OR DEFINE THE PRODUCT NU-BAR\*FISSION. FIXUP FIXUP THIS PROGRAM CANNOT DIRECTLY DEFINE RATIO OR PRODUCT OF A SUM OF FIXUP SECTIONS TO THE SUM OF ANOTHER SET OF SECTIONS. HOWEVER, THIS CAN FIXUP BE DONE INDIRECTLY BY FIRST DEFINING A DUMMY MT NUMBER (ANY MT FIXUP NUMBER NOT NORMALLY USED IN ENDF) TO BE A SUM OF SECTIONS AND FIXUP A SECOND DUMMY MT NUMBER TO BE A SECOND SUM OF SECTIONS. YOU CAN FIXUP THEN DEFINE RATIO OR PRODUCT YOU REQUIRE TO BE THE RATIO OF THESE FIXUP TWO DUMMY MT NUMBERS. FIXUP FIXUP FOR EXAMPLE, TO DEFINE ETA, THE RESOLUTION OF A SET ASSESSED FIXUP 1) FIRST DEFINE (MT=27) = (MT=27) + (SUM OF MT=102 THROUGH 116) FIXUP 2) NEXT DEFINE (MT=333) = (MT=452)\*(MT=18) FIXUP 3) LAST DEFINE (MT=255) = (MT=333)/(MT=27) FIXUP DO NOT FORGET TO TURN ON THE CREATE SECTION OPTION (ON THE FIRST FIXUP INPUT LINE) AND INPUT THE FIRST TWO LINES OF SECTION MT=255 - FIXUP OTHERWISE YOU WILL NOT GET ANY ENDF FORMATTED OUTPUT. FIXUP FIXUP THE ONLY SPECIAL CONVENTIONS USED BY THIS PROGRAM IN CALCULATING FIXUP RATIOS ARE WHEN THE DENOMINATOR OF THE RATIO IS ZERO. IN THIS FIXUP CASE IF THE NUMERATOR IS ALSO ZERO THE RATIO IS DEFINED TO BE ONE.FIXUP IN THIS CASE IF THE NUMERATOR IS NOT ZERO THE RATIO IS DEFINED FIXUP TO BE ZERO.** FIXUP **FIXUP ENDF FORMAT EXUP =========== FIXUP THIS PROGRAM MAY BE USED WITH DATA IN ANY VERSION OF THE ENDF FIXUP FORMAT (I.E. ENDF-1, 2, 3, 4, 5 OR 6 FORMAT). SINCE A FIXUP PAGING SYSTEM IS USED STORE CROSS SECTION TABLES ON SCRATCH FILES FIXUP THERE IS NO LIMIT TO THE SIZE OF TABLES (E.G. THE TOTAL CROSS FIXUP SECTION MAY BE REPRESENTED BY 200,000 TABULATED POINTS). FIXUP FIXUP WARNING FIXUP ======= FIXUP (1) FOR EACH SECTION OF CROSS SECTIONS (I.E. EACH MT, MF=3) IN FIXUP THE ORIGINAL EVALUATION (I.E. ENDF/B DATA READ) ONE SECTION FIXUP OF DATA WILL BE OUTPUT, UNLESS THE SECTION HAS BEEN DELETED. FIXUP THIS INCLUDES ANY SECTIONS WHICH ARE NOT PRESENT IN THE FIXUP ORIGINAL EVALUATION, BUT THE USER INDICATES (BY INPUT) SHOULD FIXUP BE CREATED.** FIXUP **FIXUP THE PROGRAM WILL NOT OUTPUT ANY SECTION RECONSTRUCTED BY FIXUP SUMMATION UNLESS THE CORRESPONDING SECTION (MT NUMBER) IS FIXUP PRESENT IN THE ORIGINAL EVALUATION OR USER INPUT INDICATES FIXUP SHOULD BE CREATED AND OUTPUT. THIS IS (A) BECAUSE THE FIXUP PROGRAM CANNOT DEFINE THE PARAMETERS TO APPEAR ON THE FIRST FIXUP TWO LINES OF THE SECTION, (B) TO AVOID OUTPUTTING TOO MUCH FIXUP DATA WHICH THE USER MAY NOT BE INTERESTED IN. THE PIXUP FIXUP (2) FOR ANY SECTIONS THAT DO NOT APPEAR IN THE ORIGINAL DATA THE FIXUP USER MAY SPECIFY THAT THEY BE DEFINED BY SUMMATION. ANY SUCH FIXUP SECTION MAY BE USED BE DEFINE SUBSEQUENT SUMS, BUT THE SECTIONFIXUP ITSELF WILL NOT BE OUTPUT (E.G. GENERALLY MT=27 AND 101 ARE FIXUP NOT PRESENT IN EVALUATIONS. HOWEVER, THE BUILT-IN SUMMATION FIXUP** 

 **RULES OF THIS PROGRAM USES THE ENDF SUMMATION RULES TO FIXUP DEFINE MT=27 AND 101, WHICH IN TURN ARE USED TO DEFINE THE FIXUP NON-ELASTIC CROSS SECTION, MT=3. SECTIONS MT=27 AND 101 ARE FIXUP NOT OUTPUT). FIXUP FIXUP (3) ALL DATA IN FILE 3 AND 23 MUST BE LINEARLY INTERPOLABLE. IF FIXUP THE DATA IS NOT LINEARLY INTERPOLABLE THIS PROGRAM WILL FIXUP TERMINATE.** THE SECOND SECOND SECOND SECOND SECOND SECOND SECOND SECOND SECOND SECOND SECOND SECOND SECOND SECOND SECOND SECOND SECOND SECOND SECOND SECOND SECOND SECOND SECOND SECOND SECOND SECOND SECOND SECOND SECOND S **FIXUP PROGRAM OPERATION FIXUP ================= FIXUP**  ALL MAT NUMBER ON AN ENDF TAPE ARE PROCESSED. EACH MAT IS **FIXUP TREATED SEPARATELY. WITHIN EACH MAT, EACH SECTION BEFORE MF=3 FIXUP IS READ, CHECKED/CORRECTED (BASED ON INPUT OPTIONS) AND OUTPUT. FIXUP WHEN MF=3 IS LOCATED ALL CROSS SECTIONS ARE READ, SECTIONS TO BE FIXUP DELETED ARE DELETED, SECTIONS WHICH ARE NOT PRESENTED AND USER FIXUP INPUT INDICATES SHOULD BE CREATED ARE CREATE, SECTIONS TO BE KEPT FIXUP ARE CHECKED/CORRECTED (BASED ON INPUT OPTIONS) AND WRITTEN TO A FIXUP**  SCRATCH FILE. NEXT. IF THE USER SPECIFIES THAT THEY SHOULD. FIXUP  **SECTIONS ARE RECONSTRUCTED. FINALLY ALL CROSS SECTIONS (OLD AND FIXUP NEW) ARE OUTPUT. WITHIN THE SAME MAT, EACH SECTION AFTER MF=3 IS FIXUP READ, CHECKED/CORRECTED (BASED ON INPUT OPTIONS) AND OUTPUT. FIXUP FIXUP MF=3** FIXUP  **==== FIXUP THE TREATMENT OF THE CROSS SECTIONS REQUIRES UP TO 4 PASSES FOR FIXUP CROSS SECTIONS. IN THE PROGRAM THEY CORRESPOND TO SUBROUTINES FIXUP PASS1, PASS2, PASS3 AND PASS4. THE ORIGINAL AND FINAL ENDF DATA FIXUP FILES, 5 SCRATCH FILES AND 3 IN CORE ARRAYS ARE USED. OPERATIONS FIXUP PERFORMED DURING EACH PASS ARE FIXUP PASS1** FIXUP  **===== FIXUP READ ALL CROSS SECTIONS FROM ITAPE. DELETED ANY SECTIONS. CREATE FIXUP ANY SECTIONS. CHECK/CORRECT THEM AND WRITE THEM TO SCRATCH FILE. FIXUP DATA IS READ INTO ARRAY A, TRANSFERRED TO ARRAY C (AFTER EDITING) FIXUP AND OUTPUT TO ISCRC FROM ARRAY C. FIXUP ITAPE - UNIT ORIGINAL ENDF DATA IS READ FROM. FIXUP ISCRC - SCRATCH UNIT THAT EDITED DATA IS WRITTEN ON. FIXUP TABA - ARRAY INTO WHICH ORIGINAL DATA IS READ.** FOR THE PARAY INTO THE PART OF TYPE TO AND FIXUP  **TABC - ARRAY INTO WHICH EDITED DATA IS TRANSFERRED TO AND FIXUP FROM WHICH IT IS WRITTEN TO ISCRC.** THE **FIXUP FIXUP PASS2** FIXUP  **===== FIXUP IF A UNIFORM ENERGY GRID IS REQUESTED IT IS CREATED DURING THIS FIXUP PASS. FIRST ALL OF THE CROSS SECTIONS FROM PASS1 ARE READ AND A FIXUP UNIFORM ENERGY GRID IS CREATED = ALL ENERGIES THAT ARE INCLUDED FIXUP**  IN AT LEAST ONE SECTION (MT) OF CROSS SECTIONS. FIXUP  **ISCRA - SCRATCH UNIT CONTAINING UNIFORM ENERGY GRID. FIXUP ISCRB - SCRATCH UNIT CONTAINING UNIFORM ENERGY GRID. FIXUP ISCRC - SCRATCH UNIT THAT EDITED DATA IS READ FROM. FIXUP TABA - ARRAY CONTAINING UNIFORM ENERGY GRID. FIXUP TABB - ARRAY CONTAINING UNIFORM ENERGY GRID. FIXUP TABC - ARRAY CONTAINING EDITED DATA. FIXUP FIXUP THE UNIFORM ENERGY GRID ENDS UP ON ISCRB. NEXT EACH SECTION OF FIXUP CROSS SECTIONS FROM PASS1 IS READ FROM ISCRC, INTERPOLATED TO FIXUP THE UNIFORM ENERGY GRID AND OUTPUT TO ISCRA. FINALLY ISCRA AND FIXUP ISCRC ARE SWITCH, SO THAT AT THE END OF THIS PASS THE DATA WILL FIXUP AGAIN BE ON ISCRC (EXACTLY AS AT THE END OF PASS1), WITH UPDATED FIXUP POINT COUNTS.** FIXUP  **ISCRA - SCRATCH UNIT THAT UNIFORM ENERGY GRID DATA IS WRITTEN ON.FIXUP ISCRB - SCRATCH UNIT CONTAINING UNIFORM ENERGY GRID. FIXUP ISCRC - SCRATCH UNIT THAT EDITED DATA IS READ FROM. FIXUP TABA - ARRAY CONTAINING UNIFORM ENERGY GRID DATA. FIXUP TABB - ARRAY CONTAINING UNIFORM ENERGY GRID. FIXUP TABC - ARRAY CONTAINING EDITED DATA. FIXUP FIXUP PASS3** FIXUP  **===== FIXUP** 

 **SUMMATION CROSS SECTIONS ARE DEFINED BY READING DATA FROM ISCRC FIXUP AND MERGING THEM ONTO ISCRA. THE FIRST SECTION THAT CONTRIBUTES FIXUP TO A SUM IS MERELY COPIED FROM C TO A. IF MORE SECTIONS WILL FIXUP CONTRIBUTE TO THE SUM THE DATA IN A IS TRANSFERRED TO B, A FIXUP SECTION OF DATA FROM C IS ADDED TO THE DATA IN B AND STORED IN FIXUP A. THE CYLE OF ADDED C AND B TO A, FOLLOWED BY MOVING A TO B FIXUP IS CONTINUED UNTIL ALL CONTRIBUTING SECTIONS HAVE BEEN ADDED. FIXUP THE SUM IS THEN COPIED FROM A TO D. IF NEWLY CONSTRUCTED SECTION FIXUP IS REQUIRED FOR ANY LATER SUMMUATIONS IT IS ALSO COPIED TO E. FIXUP THE CYCLE OF ADDED SECTIONS FROM C AND B TO A IS REPEATED FOR FIXUP EACH REQUIRED SUMMATION REACTION. IN ADDITION TO SECTIONS FROM FIXUP C, AFTER THE FIRST SUMMATION SECTIONS MAY ALSO BE ADDED TO A FIXUP**  FROM E (THE CONTRIBUTION OF NEW RECONSTRUCTED CROSS SECTIONS). FIXUP  **WHEN ALL REQUIRED SECTIONS HAVE BEEN RECONSTRUCTED THE NEW FIXUP SECTIONS WILL BE ON E AND THE ORIGINAL SECTIONS ON C. FIXUP ISCRC - SCRATCH FILE FROM WHICH ORIGINAL DATA IS READ. FIXUP ISCRA - SCRATCH FILE ONTO WHICH SUM FOR ONE SECTION IS WRITTEN. FIXUP ISCRD - SCRATCH FILE ONTO WHICH ALL SUM CROSS SECTIONS ARE FIXUP WRITTEN.** FIXUP  **ISCRE - SCRATCH FILE ONTO WHICH ALL SUM CROSS SECTIONS WHICH FIXUP**  ARE REQUIRED FOR LATER SUMS ARE WRITTEN. **FIXUP ISCRB - UTILITY SCRATCH FILE USED TO CREATE SUM CROSS SECTIONS. FIXUP TABA - ARRAY INTO WHICH SUMS ARE WRITTEN. FIXUP TABB - ARRAY INTO WHICH PARTIAL SUMS ARE WRITTEN. FIXUP**  TABC - ARRAY INTO WHICH ORIGINAL DATA IS READ. **FIXUP FIXUP FIXUP PASS4** FIXUP  **===== FIXUP CROSS SECTIONS ARE READ FROM ISCRC (ORIGINAL) AND ISCRD (NEW) FIXUP AND ARE WRITTEN IN THE ENDF FORMAT ON OTAPE. THE BEGINNING OF FIXUP EACH SECTION OF ORIGINAL DATA IS READ FROM ISCRC (TO DEFINE FIXUP SECTION HEADER INFORMATION). IF THIS MT HAS NOT BEEN RECOSTRUCTED FIXUP ON ISCRD THE ORIGINAL SECTION IS OUTPUT. IF THE SECTION HAS BEEN FIXUP RECONSTRUCTED THE ORIGINAL SECTION IS SKIPPED AND THE NEW SECTION FIXUP IS OUTPUT. FIXUP OTAPE - OUTPUT DATA IN THE ENDF FORMAT. FIXUP ISCRC - SCRATCH FILE FROM WHICH ORIGINAL DATA IS READ. FIXUP ISCRD - SCRATCH FILE FROM WHICH NEW DATA IS READ. FIXUP TABC - ARRAY INTO WHICH CROSS SECTIONS ARE READ FROM SCRATCH FIXUP AND WRITTEN TO OTAPE 6 AND WRITTEN TO OTAPE 6 AND FIXUP FIXUP I/O FILE DEFINITIONS FIXUP ==================== FIXUP UNIT** DESCRIPTION **FIXUP ==== =========== FIXUP 2** INPUT PARAMETERS. **FIXUP 3 OUTPUT REPORT. FIXUP 10 ORIGINAL DATA IN THE ENDF FORMAT. FIXUP**  11 FINAL DATA IN THE ENDF FORMAT. **12** SCRATCH FILE **FIXUP 14 SCRATCH FILE FIXUP PROPERTY ASSAULT ASSAULT ASSAULT AND REAL FIXUP 15 SCRATCH FILE CONSULTER SCRATCH FIXUP 16 SCRATCH FILE FILE FIXUP 17** SCRATCH FILE **FIXUP FIXUP OPTIONAL STANDARD FILE NAMES (SEE SUBROUTINE FILIO1 AND FILIO2) FIXUP =============================================================== FIXUP UNIT FILE NAME FORMAT FIXUP ==== ========== ====== FIXUP 2** FIXUP. INP BCD **FIXUP 3 FIXUP.LST BCD FIXUP 10 ENDFB.IN BCD FIXUP 11 ENDFB.OUT BCD FIXUP 12-17 (SCRATCH) BINARY FIXUP FIXUP INPUT LINES** *EXUP*  **=========== FIXUP LINE COLUMNS FORMAT DESCRIPTION FIXUP ==== ======= ====== =========== FIXUP 1 1-14 14I1 INPUT OPTIONS AS DESCRIBED ABOVE. FIXUP EACH COLUMN OF THE INPUT LINE CONTROLS FIXUP** 

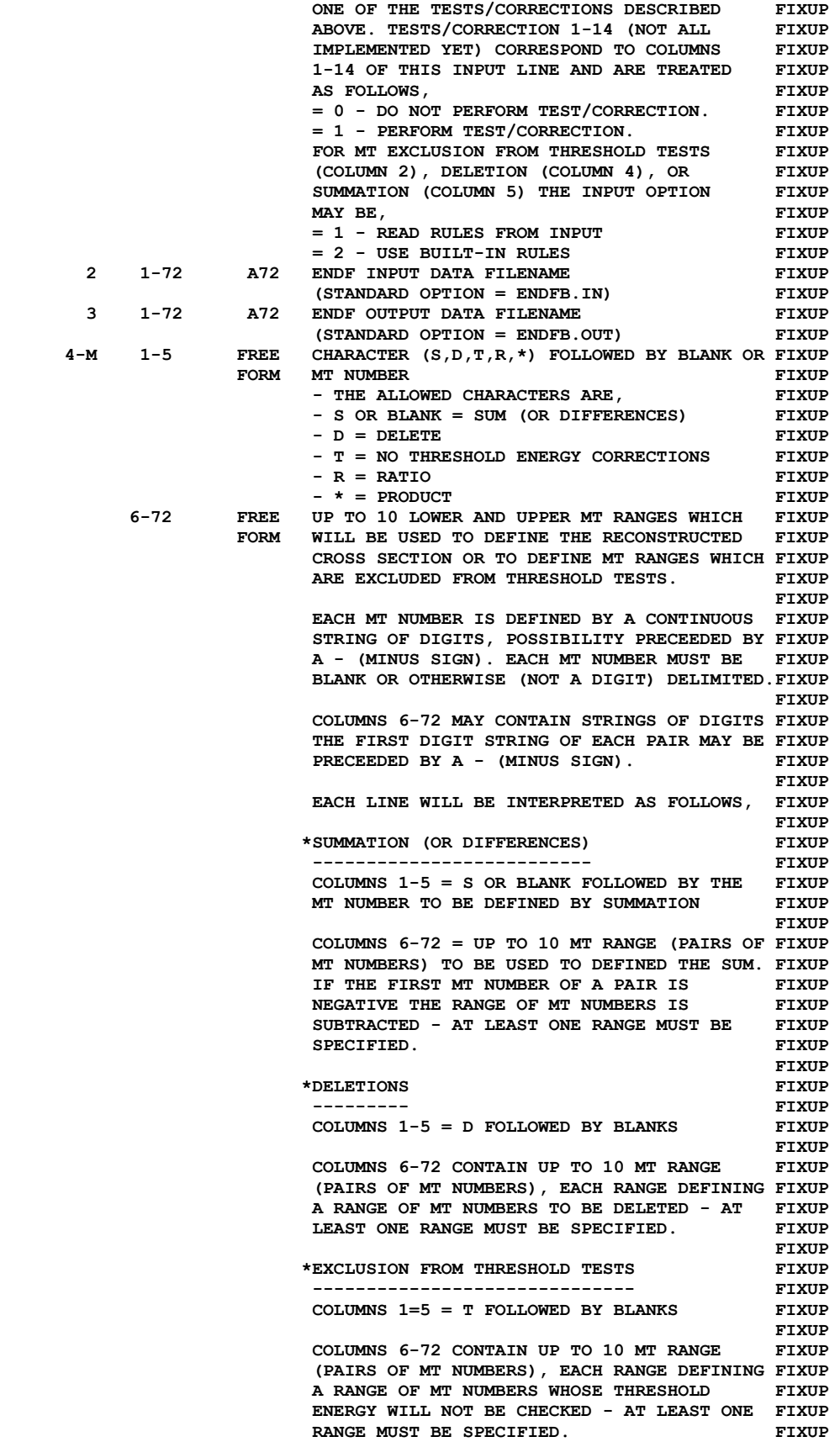

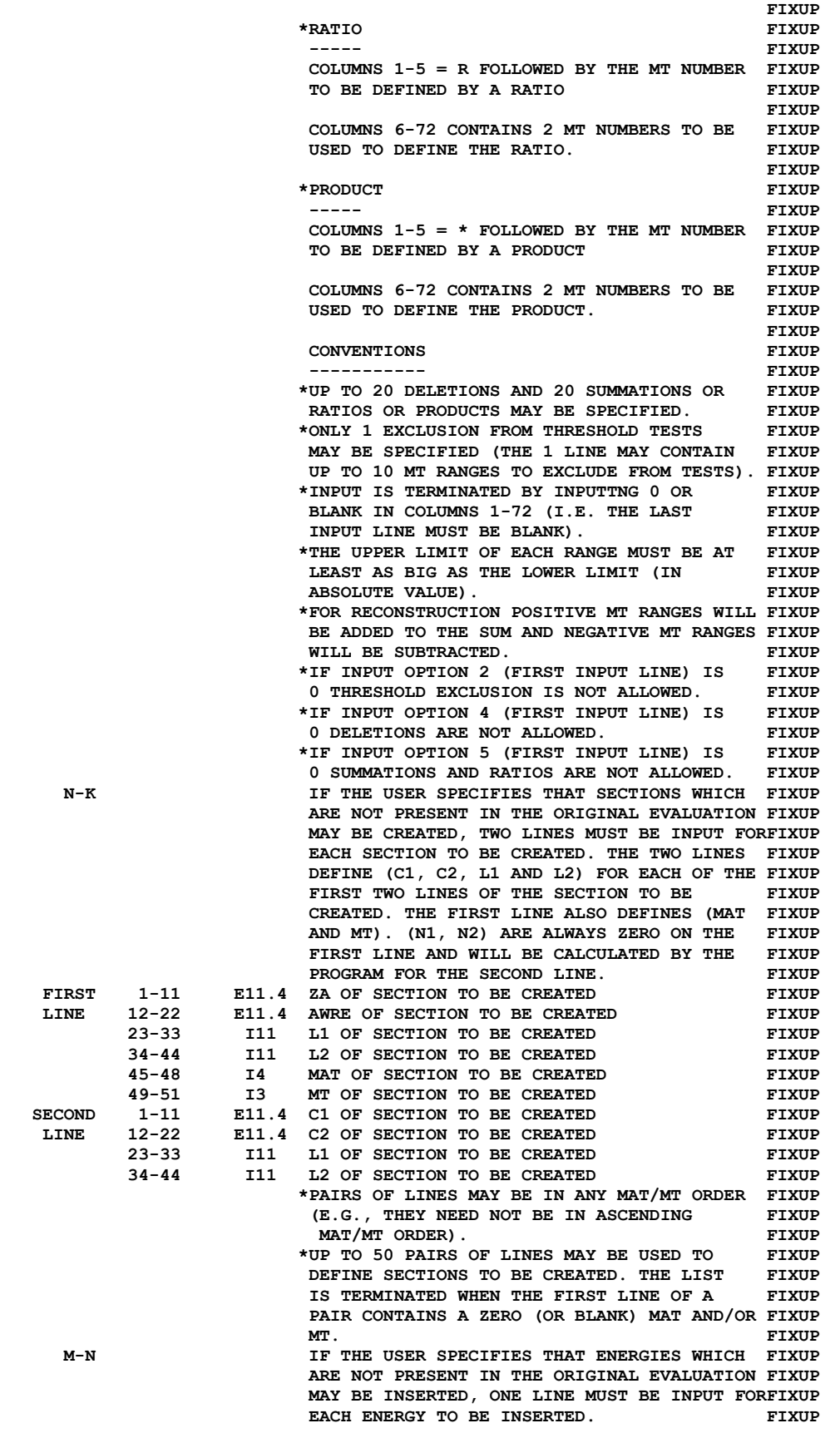

```
 1-11 E11.4 ENERGY TO BE INSERTED FIXUP 
          12-15 I4 MAT IN WHICH TO INSERT ENERGY = 0 = ALL FIXUP 
                13 MT IN WHICH TO INSERT ENERGY = 0 = ALL FIXUP<br>
*IIP TO 50 (ENERGY, MAT, MT) LINES MAY BE FIXUP
                     *UP TO 50 (ENERGY, MAT, MT) LINES MAY BE
                       USED. THE LIST IS TERMINATED BY A BLANK FIXUP 
                      LINE. FIXUP
                      *INPUT MAY BE IN ANY (ENERGY, MAT, MT) FIXUP 
ORDER. THE CONSTRUCTED ASSESSED ASSOCIATE AND LOCAL CONSTRUCT AND LOCAL CONSTRUCT AND LOCAL CONSTRUCT AND LOCAL CONSTRUCT AND LOCAL CONSTRUCT AND LOCAL CONSTRUCT AND LOCAL CONSTRUCT AND LOCAL CONSTRUCT AND LOCAL CONSTRUC
                      *ENERGY POINTS CAN ONLY BE INSERTED WITHIN FIXUP 
                       THE ORIGINAL ENERGY RANGE OF A SECTION - FIXUP 
                       THIS OPTION CANNOT BE USED TO EXTEND THE FIXUP 
                       CROSS SECTION EITHER BELOW OR ABOVE THE FIXUP 
                      ORIGINAL TABULATED ENERGY RANGE. FIXUP
FIXUP
    EXAMPLE INPUT NO. 1 FIXUP
 =================== FIXUP 
     (1) USE OPTIONS 1-11 (ALL OPTIONS, EXCEPT INSERT ENERGY POINTS) FIXUP 
     (2) DELETE MT=900 (FOR EXAMPLE PURPOSES ONLY) FIXUP 
     (3) DEFINE THE FOLLOWING MT NUMBERS TO BE RECONSTRUCTED, FIXUP 
        (MT= 4) = THE SUM OF MT= 51 THROUGH 91 FIXUP 
        (MT=103) = THE SUM OF MT=700 THROUGH 718 (NOT 719) FIXUP 
        (MT=104) = THE SUM OF MT=720 THROUGH 738 (NOT 739) FIXUP 
        (MT=105) = THE SUM OF MT=740 THROUGH 758 (NOT 759) FIXUP 
        (MT=106) = THE SUM OF MT=760 THROUGH 778 (NOT 779) FIXUP 
        (MT=107) = THE SUM OF MT=780 THROUGH 798 (NOT 799) FIXUP 
 NEW (MT= 16) = THE SUM OF MT=875 THROUGH 891 FIXUP
        (MT=101) = THE SUM OF MT=102 THROUGH 114 FIXUP 
        (MT= 18) = (MT=19) + (MT=20 AND 21) + (MT=38) FIXUP 
                 (IF TOTAL FISSION, MT=18, IS NOT PRESENT, DEFINE FIXUP 
                IT BY SUMMING FIRST, SECOND, ETC. CHANCE - NOTE FIXUP 
                 THAT THIS MUST BE DONE IN THIS ORDER, SINCE THE FIXUP 
               NEXT SUM INVOLVES USING MT=18. FIXUP
       (MT= 27) = THE SUM OF MT= 18 AND 101 FIXUP
                 (MT=101 RECONSTRUCTED ABOVE USED IN SUM). FIXUP 
        (MT= 3) = THE SUM OF (MT=4)+(MT=6-9)+(MT=16-17)+(MT=22-37)+ FIXUP 
                 (MT=41-45) FIXUP 
                 (MT=4 AND 27 RECONSTRUCTED ABOVE USED IN SUM). FIXUP 
        (MT= 19) = (MT=18) - (MT=20 AND 21) - (MT=38) FIXUP 
                 (DEFINE FIRST CHANGE FISSION BY SUBTRACTION TO FIXUP 
                ALLOW RESONANCE CONTRIBUTION FROM MT=18 TO BE FIXUP<br>INCLUDED IN MT=19)
                INCLUDED IN MT=19).
       (MT= 1) = THE SUM OF MT=2 AND 3 FIXUP
                 (MT=3 RECONSTRUCTED ABOVE USED IN SUM). FIXUP 
    (4) THRESHOLD ENERGIES OF THE FOLLOWING MT NUMBERS WILL NOT BE FIXUP 
       TESTED OR CORRECTED. THE SECOND PLANS IS A SECOND FIXUP OF THE SECOND FIXUP \blacksquare MT=1, 4, 18, 19, 91, 103 THROUGH 114. FIXUP 
    (5) DEFINE MT=254 TO BE THE CAPTURE TO FISSION RATIO (MT=102/18) FIXUP 
    (6) CREATE MAT=1300/MT=254 - NOTE, THIS IS NECESSARY IN ORDER TO FIXUP 
       HAVE THE CAPTURE TO FISSION RATIO OUTPUT IN THE ENDF FORMAT FIXUP 
FIXUP
     NOTE, ON THE FOLLOWING INPUT LINES THE CHARACTERS = ( ) + , HAVE FIXUP 
     BEEN USED ONLY TO MAKE THE INPUT MORE READABLE - THESE CHARACTERS FIXUP 
     WILL BE SKIPPED BY THE PROGRAM IN READING INPUT - THE RESULTS FIXUP 
     WOULD BE THE SAME IF THESE CHARACTERS WERE OMITTED, AS LONG AS FIXUP 
     ALL OF THE MT NUMBERS ARE DELIMITED, I.E., THERE IS AT LEAST ONE FIXUP 
     NON-DIGITAL CHARACTER BETWEEN MT NUMBERS. NOTE, THAT - (MINUS FIXUP 
     SIGN) IS IMPORTANT AND IS USED DURING INPUT TO DEFINE MT RANGES FIXUP 
     WHICH SHOULD BE SUBTRACTED, E.,G., SEE THE DEFINITION OF MT=19. FIXUP 
FIXUP
     READ FILE /ENDFB6/K300/LEAD.IN AND WRITE /ENDFB6/K300/LEAD.OUT FIXUP 
FIXUP
    THE FOLLOWING 21 INPUT LINES ARE REQUIRED. FIXUP
FIXUP
     11111111111 FIXUP 
     /ENDFB6/K300/LEAD.IN FIXUP 
     /ENDFB6/K300/LEAD.OUT FIXUP 
 D900 FIXUP 
       4=( 51, 91) FIXUP 
      103=(700,718) FIXUP 
      104=(720,738) FIXUP 
      105=(740,758) FIXUP
```

```
 106=(760,778) FIXUP 
     107=(780,798) FIXUP 
     16=(875,891) FIXUP 
    101=(102,114)
     18=( 19, 19)+( 20, 21)+( 38, 38) FIXUP 
     27=( 18, 18)+(101,101) FIXUP 
      3=( 4, 4)+( 6, 9)+( 16, 17)+( 22, 37)+( 41, 45) FIXUP 
     19=( 18, 18)-( 20, 21)-( 38, 38) FIXUP 
      1=( 2, 3) FIXUP 
    T ( 1, 1)+( 4, 4)+( 18, 18)+( 91, 91)+(103,114) FIXUP 
   R254=(102/ 18) FIXUP
            (BLANK LINE TO TERMINATE SUMMATION/DELETION RULES) FIXUP 
    2.00400+ 3 0.00000+ 0 0 01300254 FIXUP 
    0.00000+ 0 0.00000+ 0 0 0 FIXUP 
            (BLANK LINE TO TERMINATE SECTION CREATION RULES) FIXUP 
FIXUP
    NOTE, THE DELETION AND THRESHOLD EXCLUSION LINES MAY APPEAR IN FIXUP 
    IN ANY ORDER. HOWEVER, SUMMATION AND RATIO RULES MUST APPEAR IN FIXUP 
    THE ORDER IN WHICH YOU WANT THEM TO BE EXECUTED - E.G., THE FIXUP 
    ABOVE INPUT WILL FIRST RECONSTRUCT MT=4, WHICH CAN THEN BE USED FIXUP 
    TO CONTRIBUTE TO THE FOLLOWING SUM TO DEFINE MT=3, WHICH IN TURN FIXUP 
    CAN THEN BE USED TO CONTRIBUTE TO THE FOLLOWING SUM TO DEFINE FIXUP 
    MT=1. IF THE ORDER OF THE INPUT LINES IS CHANGED SUCH THAT MT=3 FIXUP 
    IS RECONSTRUCTED BEFORE MT=4, THE ORIGINAL MT=4 WILL BE USED IN FIXUP 
    THE SUMMATION TO DEFINE MT=3. THE SAME RULES APPLY TO CALCULATING FIXUP 
    RATIOS, IF EITHER THE NUMERATOR OR DENOMINATOR IS TO BE DEFINED FIXUP 
    BY SUMMATION, THIS SHOULD BE DONE BEFORE DEFINING THE RATIO BY FIXUP 
   INPUT PARAMETERS. FIXUP
FIXUP
   EXAMPLE TNPUT NO. 2 FIXUP EXAMPLE <b>EXAMPLE
 =================== FIXUP 
    (1) USE OPTIONS 1-11 (ALL OPTIONS, EXCEPT INSERT ENERGY POINTS) FIXUP 
    (2) USE BUILT-IN TABLES FOR SUMMATION/DELETION/THRESHOLD EXCLUSIONFIXUP 
       (THIS ONLY REQUIRES COLUMNS 2, 4 AND 5 TO BE SET =2 ON THE FIXUP 
      FIRST INPUT LINE. THE BUILT-IN RULES EXACTLY CORRESPOND TO FIXUP 
      THE INPUT ABOVE UNDER EXAMPLE NO. 1, EXCEPT THAT NO MT NUMBERSFIXUP 
     WILL BE DELETED. FIXUP
    (3) IF NOT PRESENT, CREATE MAT=1300/MT=1 FIXUP 
FIXUP
    USE THE STANDARD FILE NAMES ENDFB.IN AND ENDFB.OUT (THIS CAN BE FIXUP 
    DONE BY LEAVING THE SECOND AND THIRD INPUT LINES BLANK). FIXUP 
FIXUP
   THE FOLLOWING 6 INPUT LINES ARE REQUIRED. FIXUP FIXUP
FIXUP
    12122111111 FIXUP 
FIXUP
FIXUP
    2.00400+ 3 0.00000+ 0 0 01300 1 FIXUP 
     0.00000+ 0 0.00000+ 0 0 0 FIXUP 
            (BLANK LINE TO TERMINATE SECTION CREATION RULES) FIXUP 
FIXUP
   EXAMPLE INPUT NO. 3 FIXUP
    =================== FIXUP 
    (1) USE OPTIONS 1-10 (ALL OPTIONS PRESENTLY IMPLEMENTED, EXCEPT FIXUP 
      DO NOT ALLOW SECTION CREATION AND INSERT ENERGY POINTS). FIXUP 
    (2) USE BUILT-IN TABLES FOR SUMMATION/DELETION/THRESHOLD EXCLUSIONFIXUP 
      (THIS ONLY REQUIRES COLUMNS 2, 4 AND 5 TO BE SET =2 ON THE FIXUP 
      FIRST INPUT LINE. THE BUILT-IN RULES EXACTLY CORRESPOND TO FIXUP 
      THE INPUT ABOVE UNDER EXAMPLE NO. 1, EXCEPT THAT NO MT NUMBERSFIXUP 
     WILL BE DELETED. FIXUP
    (3) DO NOT CREATE ANY SECTIONS. FIXUP 
FIXUP
    READ FILE /ENDFB6/K300/LEAD.IN AND WRITE /ENDFB6/K300/LEAD.OUT FIXUP 
FIXUP
   THE FOLLOWING 3 INPUT LINES ARE REQUIRED. FIXUP
FIXUP
    1212211111 FIXUP 
    /ENDFB6/K300/LEAD.IN FIXUP 
    /ENDFB6/K300/LEAD.OUT FIXUP 
FIXUP
   EXAMPLE INPUT NO. 4 FIXUP
```
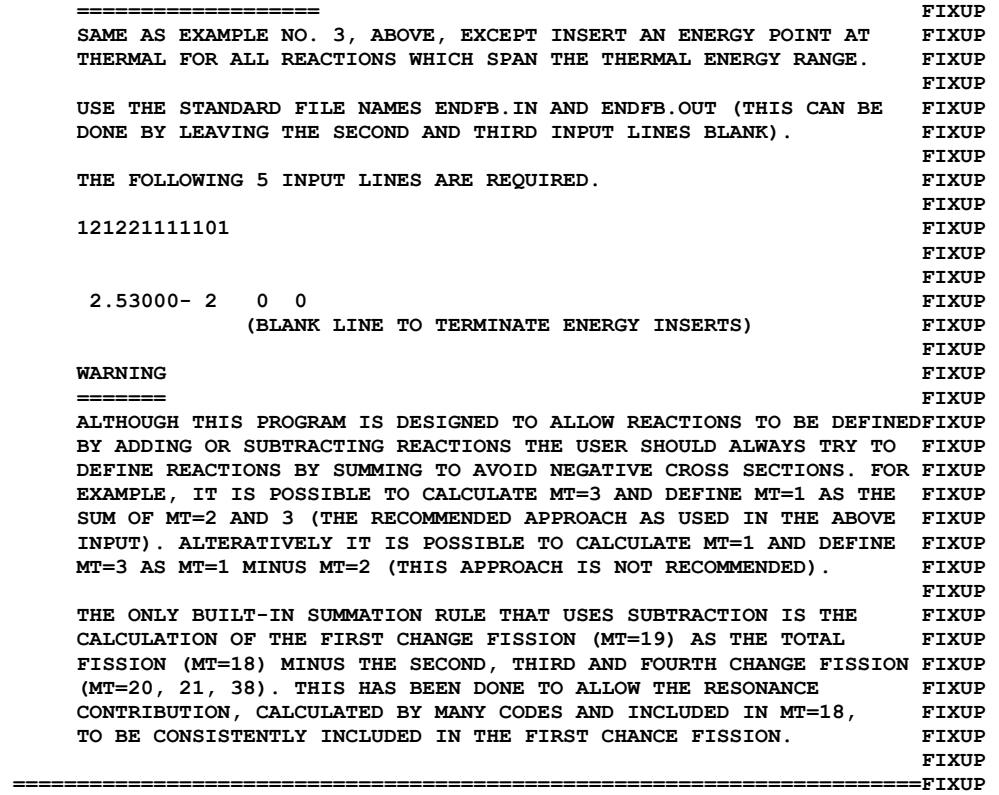